# **DATA PREPU**

*Getting Started Using Chat GPT API!*

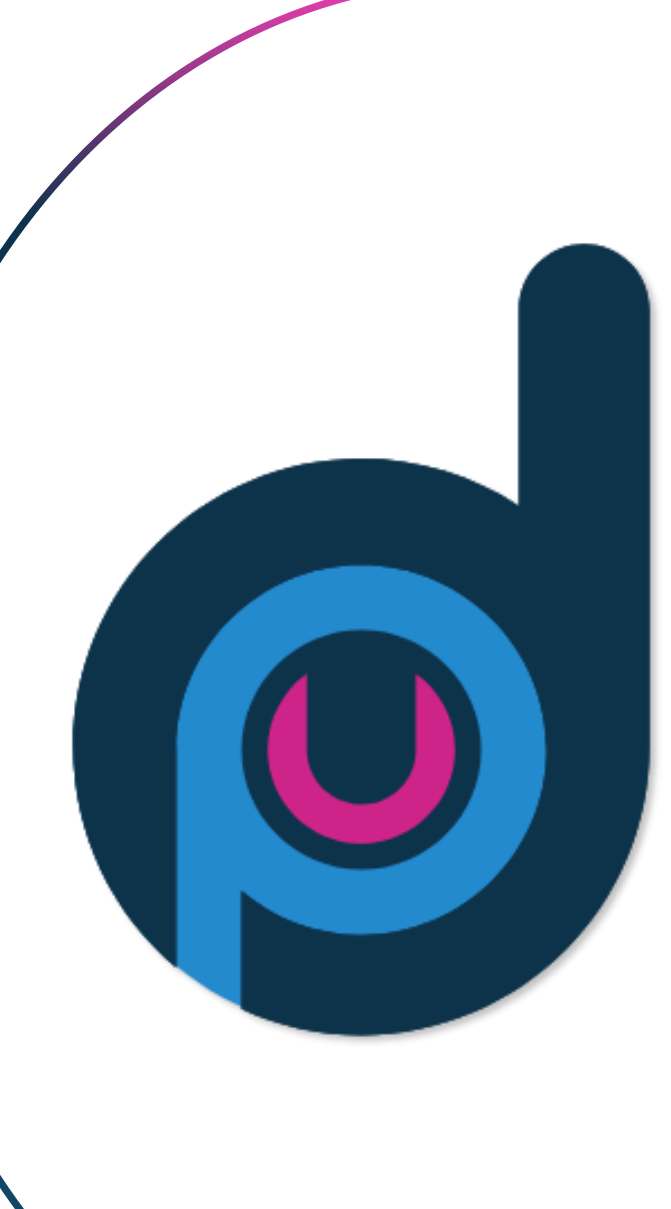

#### **Using Chat GPT On Your Next Project**  $\bullet$

#### What we'll cover today:

- Chat GPT Introduction
- How To Get Started
- Several Examples

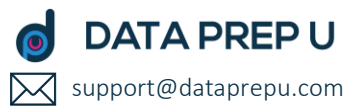

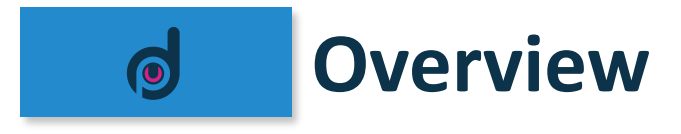

# Chat GPT:

- Advanced language model developed by OpenAI.
- Generates human-like responses based on given prompts, making it an incredibly useful tool for various applications.

### Chat GPT API:

- Easily integrate the capabilities of Chat GPT into your analytics workflows.
- No need for writing extensive and complex code.

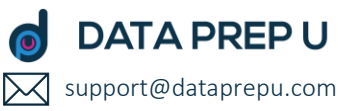

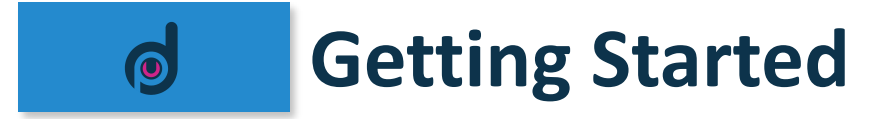

# What you will need:

- OpenAI Account (https://platform.openai.com)
- Chat GPT API Key
- Alteryx (or any other platform with API capabilities)

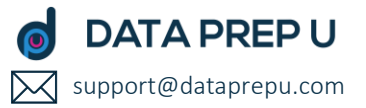

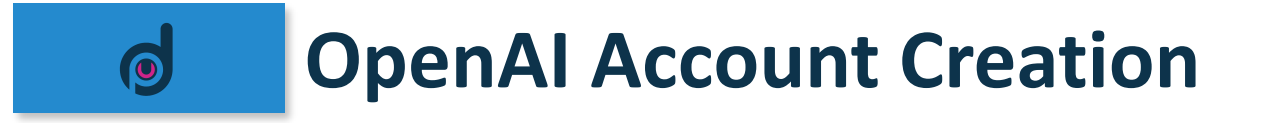

• https://platform.openai.com

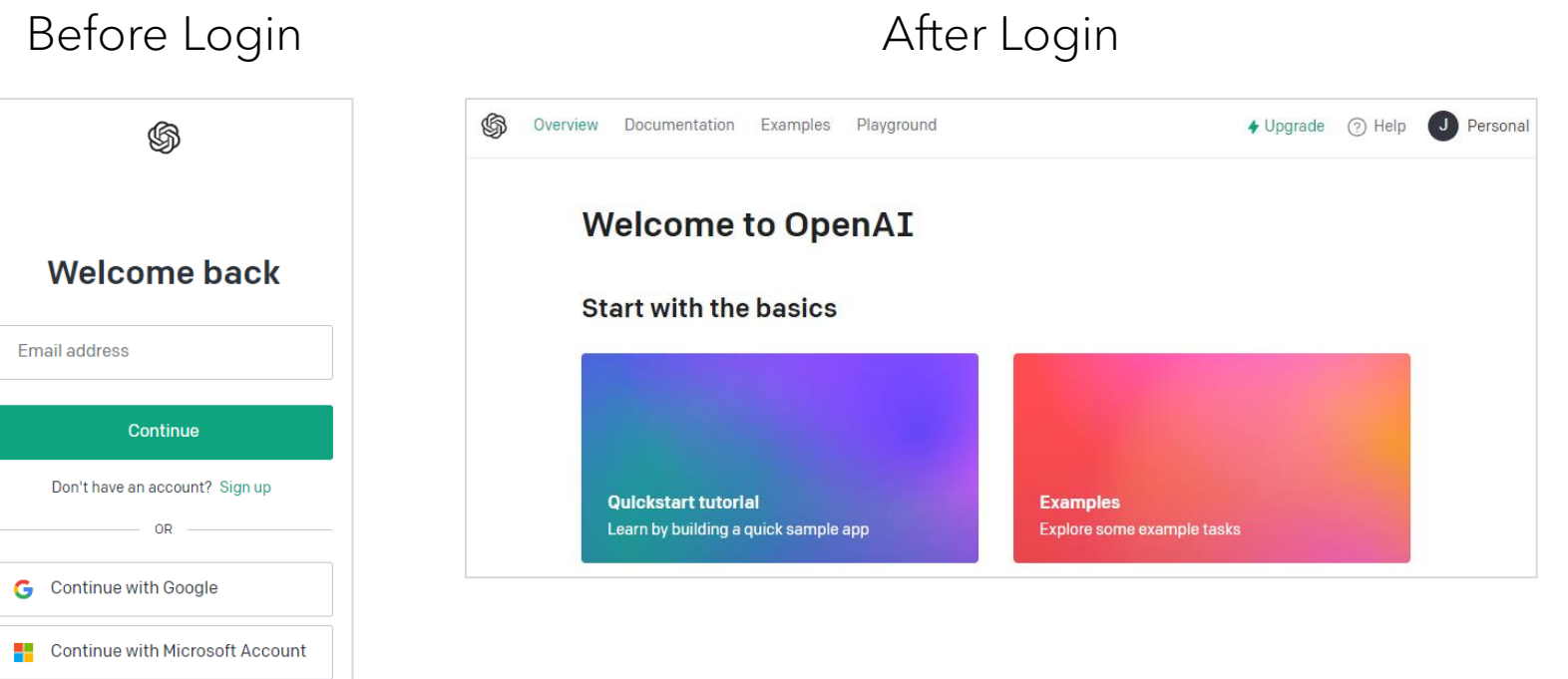

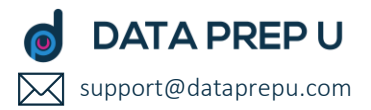

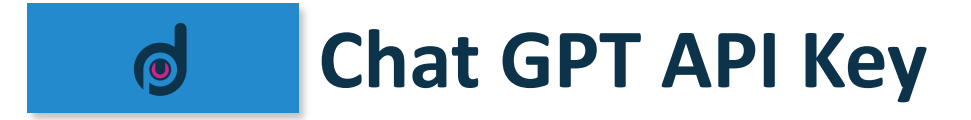

• Obtain an API key

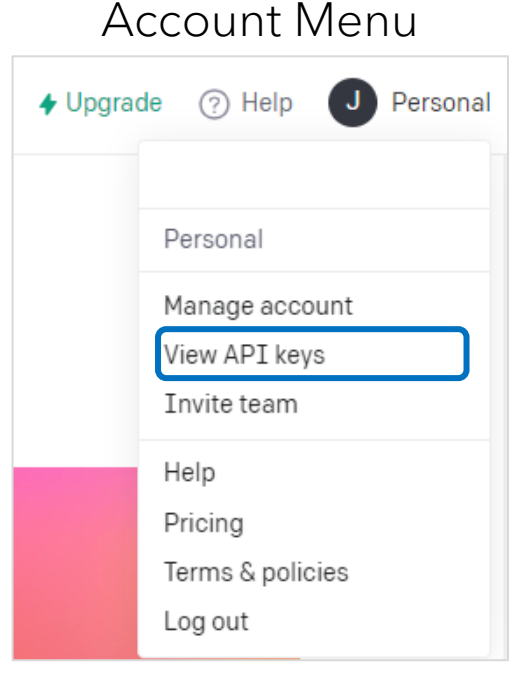

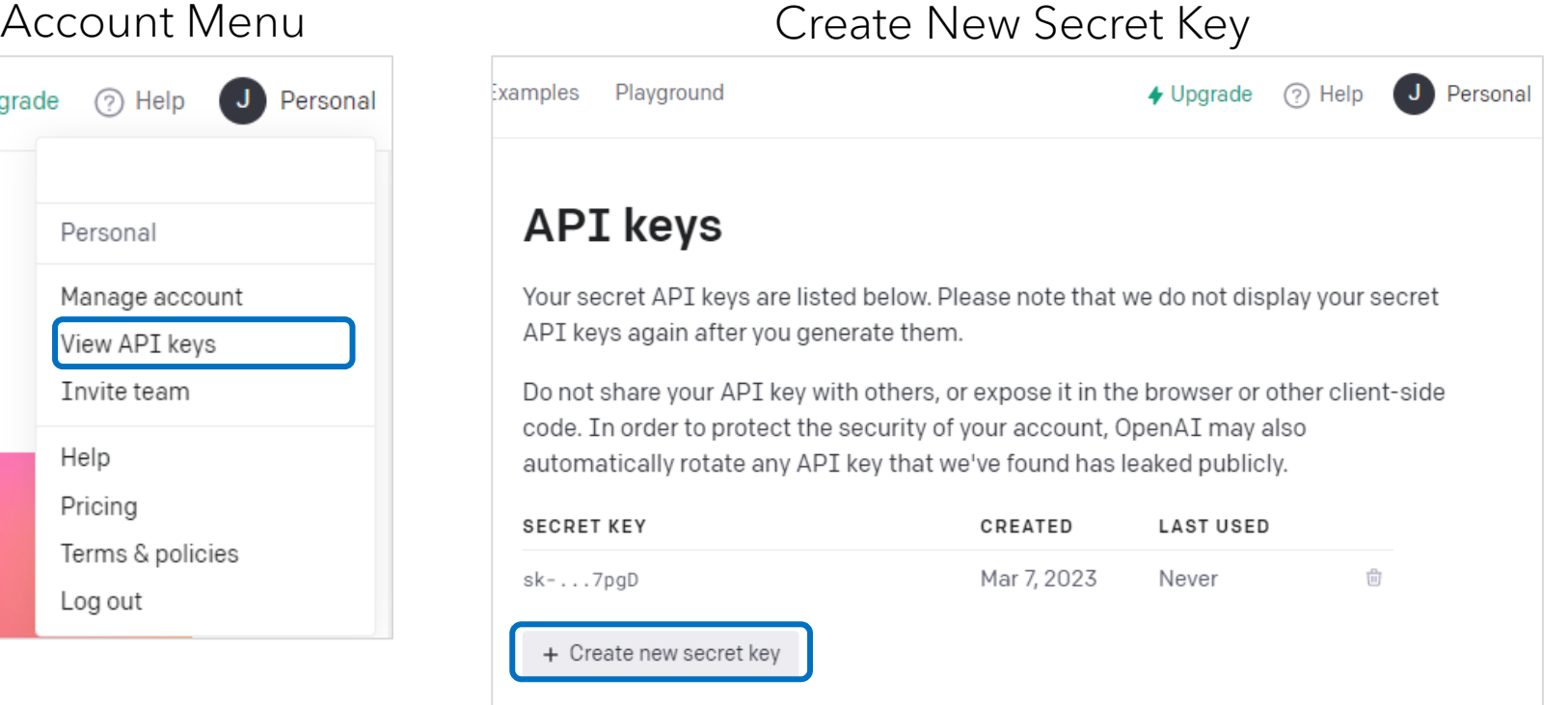

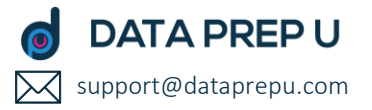

#### **Let's Walk Through Examples!**  $\bullet$

- Examples:
	- Sentiment Analyses
	- Text Translations
	- Retrieving Information / Geospatial
	- Generating Images

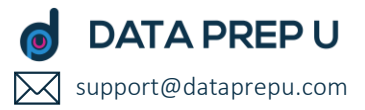

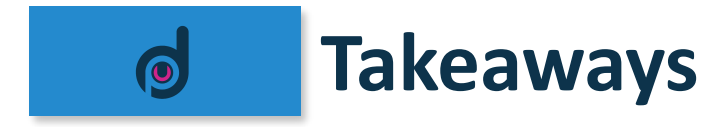

### Chat GPT API can help you:

- Automate repetitive or time consuming tasks
- Save time tapping into an advanced language model
- Scale and compliment your existing processes

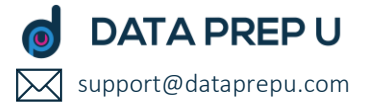

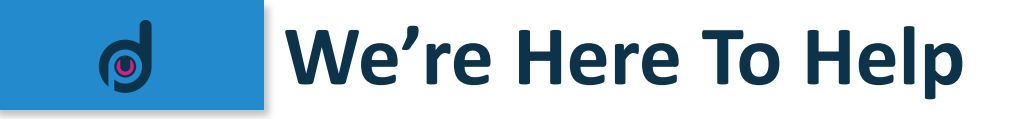

## Contact Us!

- Email: support@dataprepu.com
- Website: www.dataprepu.com

# Register For Upcoming Webinars!

- Mar 28: Utilize Chat GPT API for Advanced Analytics
	- https://www.bigmarker.com/dataprepu/Data-Prep-U-How-To-Utilize-ChatGPT-API-for-Advanced-Analytics
- April 25: Integrate APIs Effectively in Analytics
	- https://www.bigmarker.com/dataprepu/Data-Prep-U-How-To-Integrate-APIs-Effectively-in-Analytics **DATA PREP U**

support@dataprepu.com